# **SISTEMI DIGITALI DI CONTROLLO**

**Prof. Alessandro De Luca**

**DIS, Universita di Roma "La Sapienza" ` deluca@dis.uniroma1.it**

Lucidi tratti dal libro

**C. Bonivento, C. Melchiorri, R. Zanasi: "Sistemi di Controllo Digitale"Capitolo 9: Progetto mediante luogo delle radici** Si ringraziano gli autori

## **Progetto basato sul luogo delle radici**

Studio parametrico della <mark>equazione caratteristica</mark> del sistema in anello chiuso

 $1 + k G$  $_0(z)=0$ 

dove il parametro di interesse  $k$  (che può rappresentare il guadagno o altro) si fa variare tra 0 e + $\infty$  (luogo positivo) o tra  $-\infty$  e 0 (luogo negativo)

Nel caso di retroazione unitaria, la catena diretta è costituita dal prodotto del controllore digitale  $D(z) = k A_D(z)/B_D(z)$  (i cui poli e zeri vanno progettati) e dal  $\sim$  $\overline{\mathbf{H}}$ processo (con un organo di tenuta) discretizzato  $HG(z) = A_{HG}(z)/B_{HG}(z),$ dove  $A_-\in B_-\,$  sono polinomi con potenze positive di  $\char`_\hspace{0.15mm} \bot$  sono polinomi con potenze positive di  $z$ 

Si ha allora

$$
G_0(z) = \frac{A_D(z)}{B_D(z)} \frac{A_{HG}(z)}{B_{HG}(z)} \implies 1 + k G_0(z) = 0 \iff B_D(z)B_{HG}(z) + k A_D(z)A_{HG}(z) = 0
$$

e il luogo delle radici si ottiene al variare di  $k$ 

Quando è possibile evidenziare nella stessa forma moltiplicativa un altro parametro variabile di interesse, come la costante di tempo di un polo <sup>o</sup> la posizione di uno zero reale, si parla più propriamente di contorno delle radici

## **Effetti di cancellazioni ammissibili**

Consideriamo una cancellazione polo/zero ammissibile (interna al cerchio unitario)nell'anello di controllo <sup>e</sup> il suo effetto sul luogo delle radici

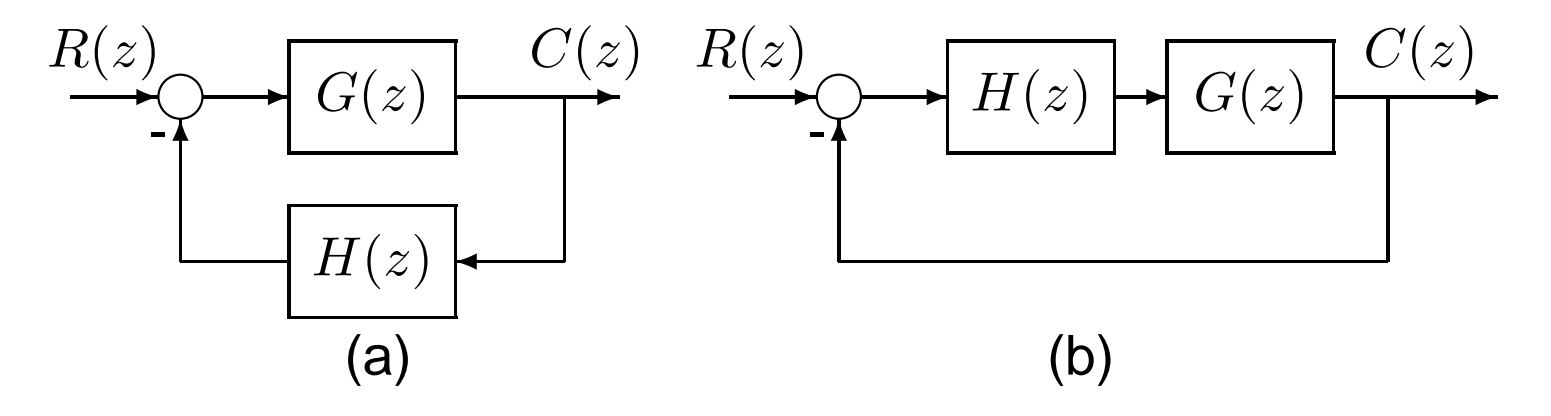

$$
G(z) = \frac{G_1(z)}{z+a}
$$
  $H(z) = (z+a)H_1(z)$ 

In (a):  $G_0(z)=G(z)H(z)=G_1(z)H_1(z),$  sebbene sia

$$
\frac{C(z)}{R(z)} = \frac{G_1(z)}{(z+a)[1+G_1(z)H_1(z)]}
$$

In (b):  $G_0(z)=G_1(z)H_1(z),$  ma ora anche

$$
\frac{C(z)}{R(z)} = \frac{G_1(z)H_1(z)}{[1 + G_1(z)H_1(z)]}
$$

#### **Esempio di uso del luogo delle radici – 1**

Analisi del margine di guadagno per la stabilità al variare del passo di campionamento

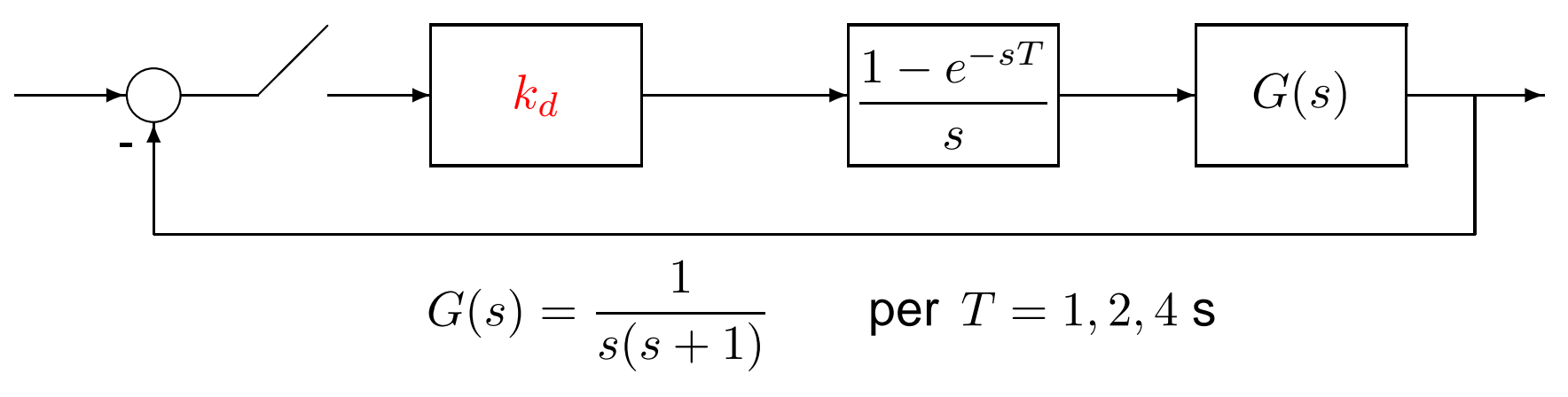

Tenendo conto dell'organo di tenuta  $H_0(s),$  dalle tabelle si ha in modo parametrico rispetto a  $k_d$  e  $T$ 

$$
H_0 G(z) = k_d \frac{(T - 1 + e^{-T})z + (1 - e^{-T} - T e^{-T})}{(z - 1)(z - e^{-T})} = k_d (T - 1 + e^{-T}) \frac{z + \frac{1 - e^{-T} - T e^{-T}}{T - 1 + e^{-T}}}{(z - 1)(z - e^{-T})}
$$

e si può porre  $k=k_d\left(T-\right)$  $-1 + e^{-T}$  $T)\geq0$ 

# **Esempio di uso del luogo delle radici – 2**

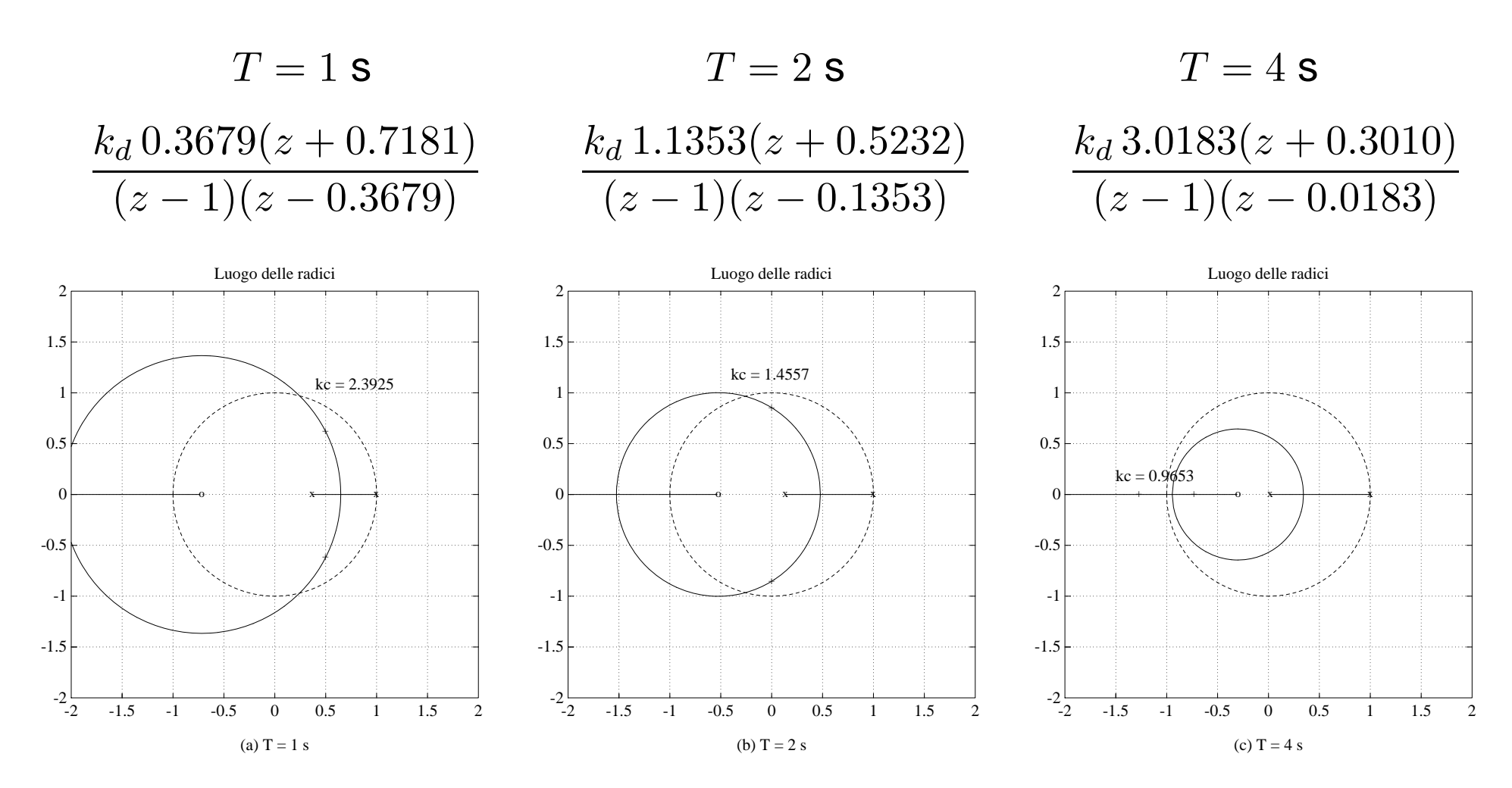

All'aumentare del periodo di campionamento, il valore critico  $k_c>0$  di  $k_d$  diminuisce

Per il processo

$$
G(s) = \frac{0.1}{s(s+0.1)}
$$

si vuole progettare un controllore digitale con  $T=1$  s. Tenendo conto dello ZOH, si ha

$$
H_0 G(z) = 0.0484 \frac{z + 0.9672}{(z - 1)(z - 0.9048)}
$$

Le specifiche di progetto per il sistema in catena chiusa sono

 $S\% \leq 16$  and  $T_a(5\%) \leq 6$  summers of the r.p. a rampa unitaria  $\leq 1$  and  $k_v \geq 1$ 

Assumendo inizialmente  $D(z) = k,$  l'equazione caratteristica diventa

$$
1 + 0.0484 k \frac{z + 0.9672}{(z - 1)(z - 0.9048)} = 0
$$

 $\, {\bf con} \; G_0(z) = H_0 G(z)$ 

La specifica <sup>a</sup> regime permanente

$$
k_v = \lim_{z \to 1} \frac{(z-1)k H_0 G(z)}{Tz} = k \cdot 0.0484 \frac{1 + 0.9672}{1 - 0.9048} = k \ge 1
$$

è soddisfatta al minimo con  $k = 1$  e impone i poli ad anello chiuso in  $z = 0.9282 \pm j0.3.$ 

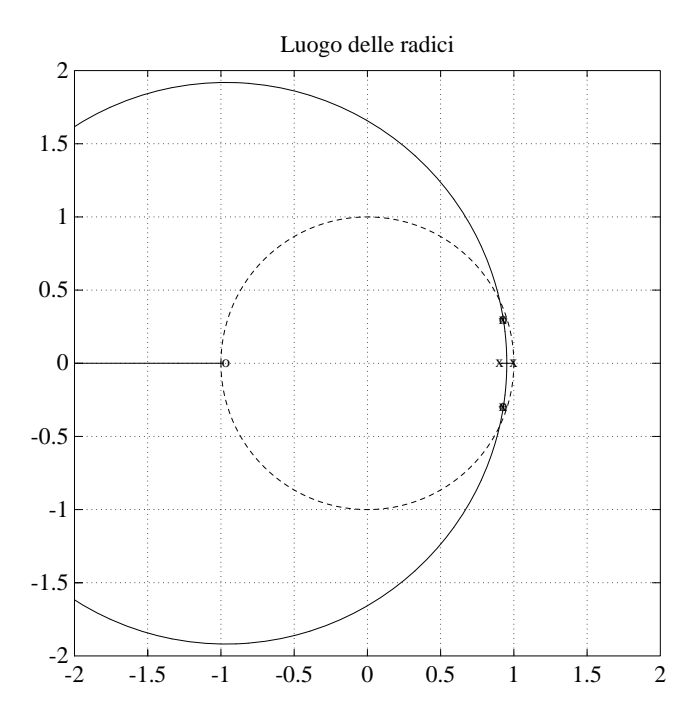

Inoltre  $k < k_c$  $\epsilon=2$  per la stabilità

Nel caso tempo continuo, le specifiche su  $S\%$  e  $T_{a}(5\%)$  implicano un coefficiente di smorzamento <sup>e</sup> una pulsazione naturale per la coppia di poli dominanti del sistema <sup>a</sup>anello chiuso pari a  $\delta=0.5,$  e  $\omega_n$  $_{n} = 1$  rad/s, ossia poli in

 $s=-0.5\pm j0.867$ 

Nel caso tempo discreto, effettuando la trasformazione  $z=e^{sT}$ , questi corrispondono a

 $z = 0.393 \pm j0.462$ 

Nel piano  $z,$  il posizionamento dei poli del sistema in retroazione devono quindi essere

- interno al cerchio di raggio  $r=e^{-\delta\omega_n}=0.6065$
- entro la zona delimitata dal luogo a spirale logaritmica per  $\delta=0.5$

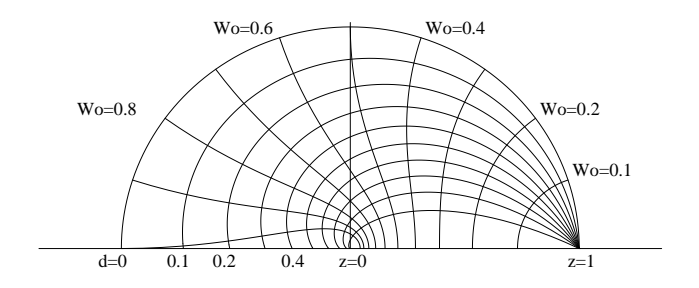

Con la scelta di un controllore istantaneo avente  $k = 1,$  o comunque al massimo  $< 2,$ non possono essere soddisfatte le specifiche sul transitorio (né su  $S\%$  né su  $T_a)$ 

Si introduce allora un regolatore dinamico  $D(z) = k\,\frac{z}{z}$ z $\frac{z-z_0}{z-z_p}$ 

Primo tentativo:  $z_0$  cancella il polo  $z=0.9048$  del processo e si fissa  $z_p$  del regolatore a sinistra, ad esempio in  $z_p=0.4$  (il punto singolare è circa a metà tra  $z_p$  e 1). Dalla

$$
k_v = \lim_{z \to 1} \frac{(z-1)k \frac{z-z_0}{z-z_p} H_0 G(z)}{Tz} = 0.0484 \frac{1 + 0.9672}{1 - 0.4} k = 0.1586 k \ge 1
$$

si pone al minimo  $k = 6.3,$  con i poli posizionati quindi in  $z = 0.5476 \pm j0.6284$ 

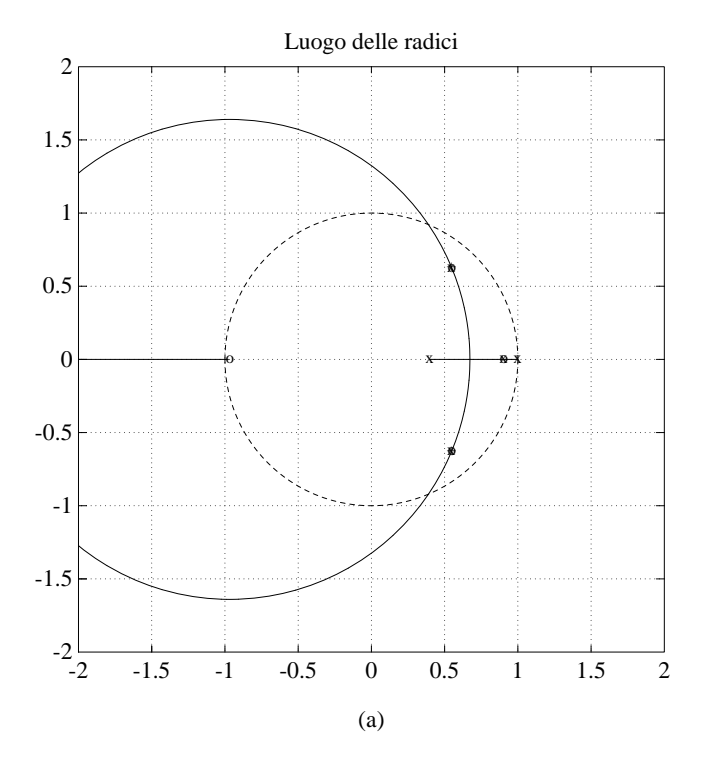

Ne risulta  $\delta=0.21$  e quindi non è ancora soddisfatta la specifica sul transitorio

Secondo tentativo: si trasla lo zero in  $z_0 = 0.88$  (subito a sinistra del polo in  $z = 0.9048$ ) in modo da attrarre i rami del luogo più all'interno del cerchio unitario, <sup>e</sup> si pone il poloin  $z_p=-0.5.$  Il valore minimo di  $k$  che soddisfa la specifica  $k_v\geq1$  è  $k=13,$  per cui i poli ad anello chiuso sono in  $z=-0.04986\pm j0.3035$  (poli dominanti) e  $z=0.8757$ 

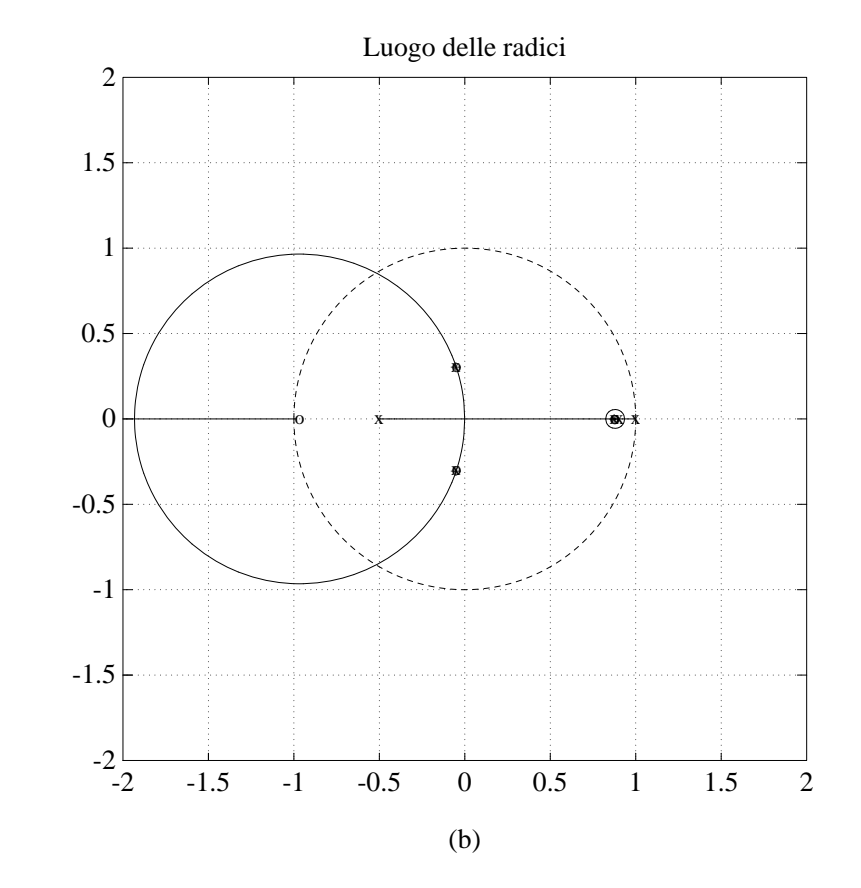

Regolatore finale:  $D$  $(z) = 13$  $\mathcal Z$ −0.88 $z + 0.5$ 

Verifica in simulazione delle specifiche sul transitorio nella risposta indiciale <sup>e</sup> relativocontrollo

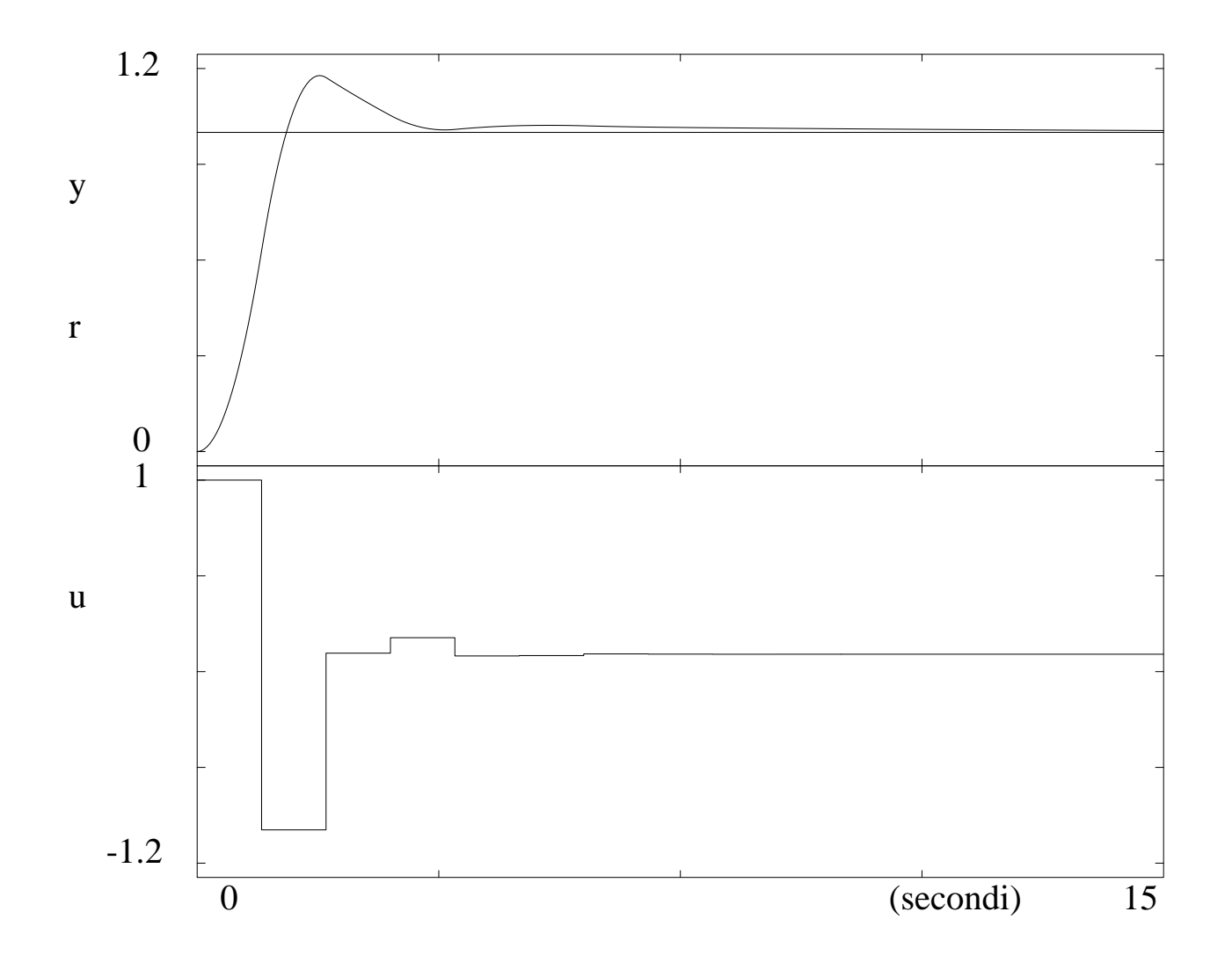

Per il processo con ritardo finito

$$
G(s) = \frac{e^{-2s}}{s+1}
$$

si vuole progettare un controllore digitale con  $T=1$  s. Tenendo conto dello ZOH, si ha

$$
G(z) = (1 - z^{-1})z^{-2} \mathcal{Z}\left[\frac{1}{s(s+1)}\right] = \frac{0.6321}{z^2(z - 0.3679)}
$$

Si vuole progettare un regolatore PI (a struttura fissa)

$$
D(z) = k_P + k_I \frac{1}{1 - z^{-1}}
$$

tale che:

- i poli dominanti ad anello chiuso abbiano smorzamento  $\delta=0.5$
- il numero di campioni per periodo della relativa oscillazione smorzata sia <sup>10</sup> (luoghi a  $z=e^{j\omega_nT}$  costante)
- La funzione di trasferimento in catena aperta si può riscrivere come

$$
D(z)H_0G(z) = \frac{k(z - z_0)}{z - 1} \frac{0.6321}{z^2(z - 0.3679)} \qquad k = k_P + k_I \quad z_0 = \frac{k_P}{k_P + k_I}
$$

La coppia di poli deve trovarsi: a) sulle semirette  $\pm 360^{\circ}$  $^{\circ}/10=\pm36^{\circ};$  b) sulla spirale logaritmica  $\delta=0.5$ 

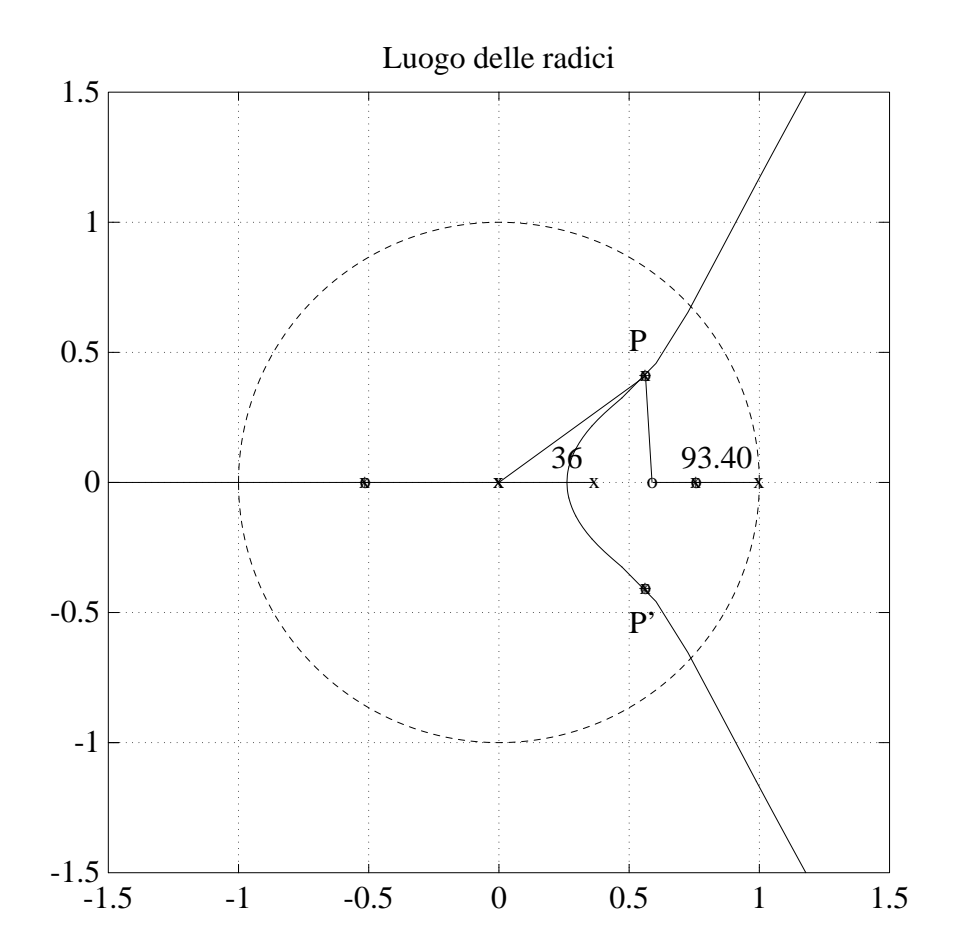

Le condizioni individuano la posizione  $P$  e  $P{^{\prime}}$  dei poli in

 $z = 0.5629 \pm j0.4090$ 

La posizione dello zero  $z=z_0$  è determinata dalla condizione sulle fasi (per l'appartenenza al luogo <mark>positivo</mark>) a partire dai 4 poli e dal singolo zero ad anello aperto

$$
\sum Arg(z - z_i) - \sum Arg(z - p_j) = -\pi \pmod{2\pi} \implies \alpha - 2 \cdot (36^{\circ}) - 137^{\circ} - 64.6^{\circ} = -180^{\circ}
$$
  
da cui

$$
\alpha = 93.4^{\circ}
$$

e quindi lo zero  $z_{0}$  si porrà in

$$
z_0=\frac{k_P}{k_P+k_I}=0.588
$$

Dalla condizione sui <mark>modul</mark>i  $k|D(z)H_0G(z)|_{z=P}$  $_{P}= 1$  si ha d'altronde

$$
k = k_P + k_I = 0.507
$$

da cui i parametri del regolatore sono quindi ottenuti come

$$
k_P = 0.2982
$$
  $k_I = 0.2088$   $\Rightarrow$   $D(z) = 0.507 \frac{z - 0.588}{z - 1}$ 

 Il terzo <sup>e</sup> quarto polo in catena chiusa, per le condizioni di progetto adottate, si ritrovano posizionati in  $z=-0.5142$  e  $z=0.7571$ 

Verifica in simulazione della risposta indiciale <sup>e</sup> del relativo controllo

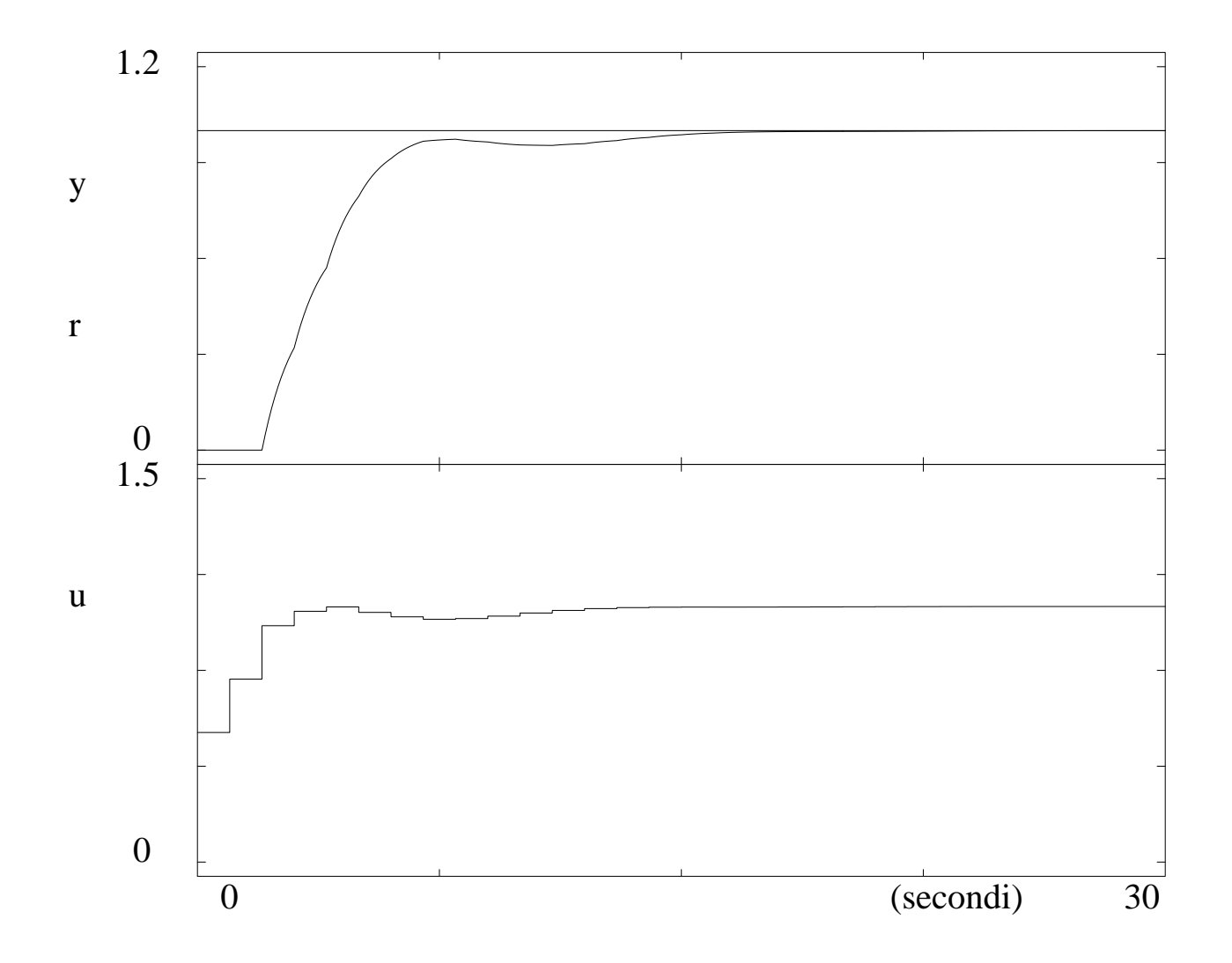

Per il processo

$$
G(s) = \frac{1}{1+10s}
$$

si vuole progettare un controllore digitale, con organo di tenuta ZOH, con le seguenti specifiche:

- errore <sup>a</sup> regime nullo per ingressi constanti
- poli ad anello chiuso con smorzamento  $\delta\geq 0.7$  e modulo  $|z|\leq 0.5$

Si pone  $T=5~\mathbf{s}$  e si ha

$$
H_0 G(z) = (1 - z^{-1}) \mathcal{Z} \left[ \frac{0.1}{s(s + 0.1)} \right] = \frac{0.4}{z - 0.6}
$$

Per la specifica <sup>a</sup> regime (sistema di tipo 1), una prima scelta del controllore <sup>è</sup>

$$
D(z) = \frac{k_d}{z - 1}
$$

 ma dal luogo delle radici si vede che i due rami non entrano mai nella zona desideratadel piano  $z$  (con  $k_d < k_c = 1$  per la stabilità  $\leftarrow$  Jury o trasformazione bilineare + Routl o condizione sui moduli del luogo)  $c_c=1$  per la stabilità ← Jury o trasformazione bilineare + Routh<br>i del luogo)

Si può allora aggiungere uno zero nel controllore (senza perdita di realizzabilità!)

$$
D(z) = k_d \frac{z - z_0}{z - 1}
$$

e studiare (anche analiticamente) il luogo al variare di  $z_0$  reale. Si sceglie allora lo zero a sinistra di  $z=0.6$ , ad esempio in  $z_0=0.45$ 

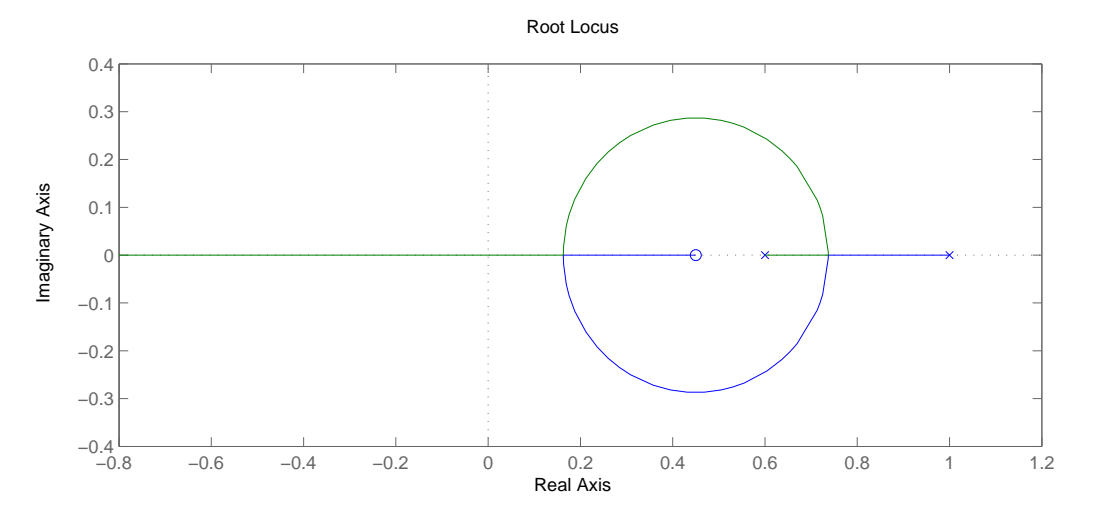

la circonferenza del luogo positivo è centrata in  $z_0$  e ha raggio pari a  $\sqrt{|1}$  $- z_0 |\cdot| 0.6 - z_0 |$ 

La seconda specifica è soddisfatta con  $k_d = 2.5\,$ 

$$
D(z) = 2.5 \frac{z - 0.45}{z - 1} \qquad \Rightarrow \qquad W(z) = \frac{z - 0.45}{(z - 0.6)(z - 1) + (z - 0.45)}
$$

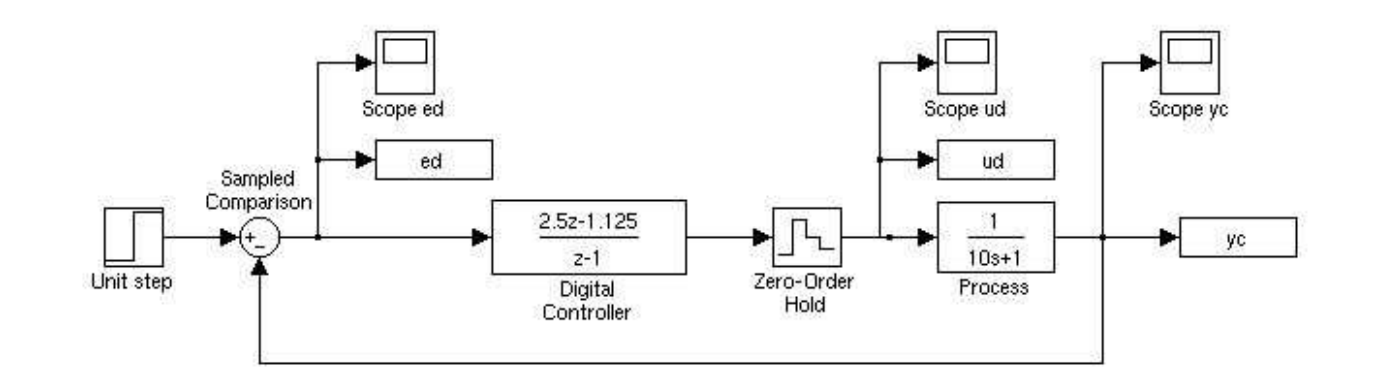

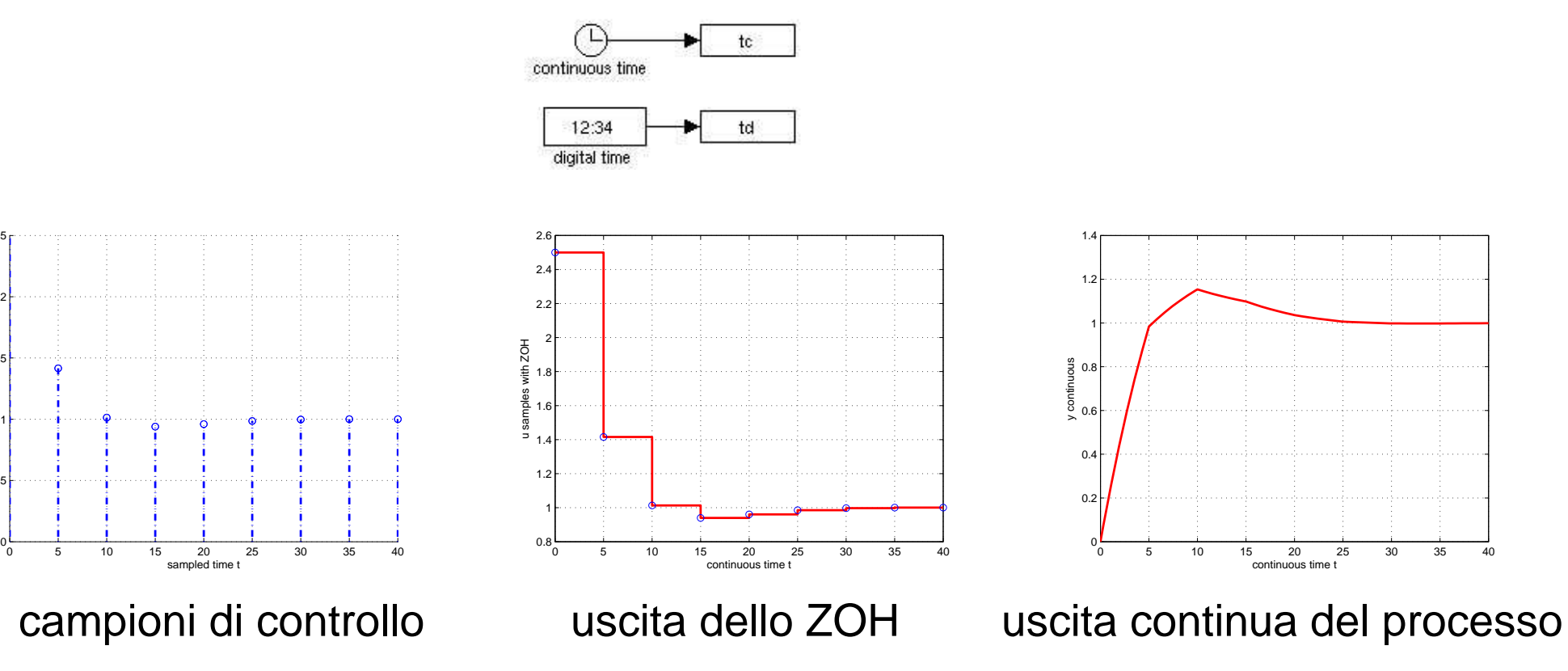

0.5

1

1.5

u digital samples

2

2.5